### <span id="page-0-0"></span>Panorama der Mathematik und Informatik

### 21: Algorithmen IV: png und Co

### Dirk Frettlöh Technische Fakultät / Richtig Einsteigen

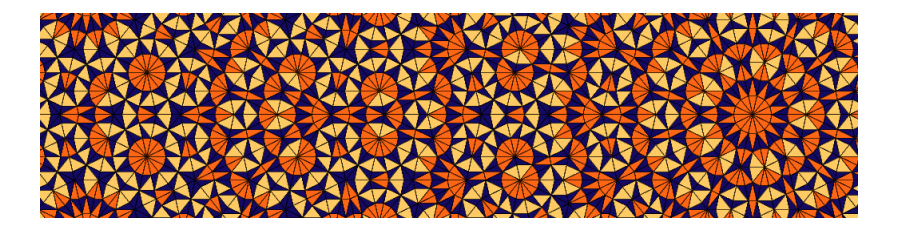

 $(1, 1)$  and  $(1, 1)$  and  $(1, 1)$  and  $(1, 1)$  and  $(1, 1)$ 

つのへ

Idee: Speichere 2 MB Daten in einer 1 MB Datei. Ist, je nach Daten, einfach bis sehr, sehr schwierig. Einfaches Bsp.:

00000000000000000011111111111111111100000000000011111000000000 Kniffliges Bsp.:

47238905619069345682390129012012356890317329045290239230237851

A + + = + + = +

Idee: Speichere 2 MB Daten in einer 1 MB Datei. Ist, je nach Daten, einfach bis sehr, sehr schwierig. Einfaches Bsp.:

00000000000000000011111111111111111100000000000011111000000000

Kniffliges Bsp.:

47238905619069345682390129012012356890317329045290239230237851

Häufig genutzte Verfahren:

- ▶ Run length encoding: (RLE) Blocklängen nutzen
- ▶ Huffman coding: häufige Zeichen mit wenig Bits (s.u.)
- ▶ LZ77, LZ78, LZW: Wiederholungen notieren (Wörterbuch anlegen, s.u.)

LZ77: Lempel-Ziv 1977. Nachfolger: LZ78, LZW (darauf zeitweise Patente, daher oft das freie LZ77).

 $4.013.4.513.4.513.4.513$ 

#### 00000000000000000011111111111111111100000000000011111000000000

Bsp. RLE: String oben speichern als:

18 0en, 18 1en, 12 0en, 5 1en, 9 0en.

Also etwa: (18,0,18,1,12,0,5,1,9,0). 10 statt 62 Zahlen.

 $\mathcal{A}$  and  $\mathcal{A}$  in the set of  $\mathbb{R}$  is a set of  $\mathbb{R}$  is a set of  $\mathbb{R}$  is

つのへ

Komprimieren (also "kleiner machen") klappt nur, wenn die Daten irgendeine Regelmäßigkeit aufweisen.

Komplett zufällige Daten ("hohe Entropie", siehe Informationstheorie) lassen sich nur schwer (oder gar nicht) komprimieren.

マーラン マチューマ チュー

## Anwendungen

DEFLATE: in gzip, WinZIP, MacOS Archivmanager... kombiniert LZ77 und Huffman coding.

(zip ist ein Dateiformat zum Packen mehrerer Dateien, das verschiedene Kompressionsmethoden benutzt, gzip packt nur eine Datei, und immer mit DEFLATE)

オター・オティ オティー

## Anwendungen

DEFLATE: in gzip, WinZIP, MacOS Archivmanager... kombiniert LZ77 und Huffman coding.

(zip ist ein Dateiformat zum Packen mehrerer Dateien, das verschiedene Kompressionsmethoden benutzt, gzip packt nur eine Datei, und immer mit DEFLATE)

- Grafik: jpeg, gif, png... auch in pdf.
- Audio:  $mp3$ , ogg, MPEG-4, ...
- ▶ Video: flv, mov, MPEG-4, ...

Hier: Details zu jpeg und png (gif ist sehr ähnlich zu png)

Ein naives Grafikformat wäre "Pixel 1 hat Farbe  $\#e34d76$ , Pixel 2 hat Farbe  $\#$ ea4d73, Pixel 3 hat Farbe  $\#$ f14e69, ..."

イロメ イタメ イチメ イチメー

## Anwendungen

DEFLATE: in gzip, WinZIP, MacOS Archivmanager... kombiniert LZ77 und Huffman coding.

(zip ist ein Dateiformat zum Packen mehrerer Dateien, das verschiedene Kompressionsmethoden benutzt, gzip packt nur eine Datei, und immer mit DEFLATE)

- Grafik: jpeg, gif, png... auch in pdf.
- Audio:  $mp3$ , ogg, MPEG-4, ...
- ▶ Video: flv, mov, MPEG-4, ...

Hier: Details zu jpeg und png (gif ist sehr ähnlich zu png)

Ein naives Grafikformat wäre "Pixel 1 hat Farbe  $\#e34d76$ , Pixel 2 hat Farbe  $\#$ ea4d73, Pixel 3 hat Farbe  $\#$ f14e69, ..."

Bekannt sein sollte: Farben werden digital als RGB (Rot-Grün-Blau) oder CMYK (cyan-magenta-yellow-black) gespeichert. Z.B. 8 bits für Rotanteil  $(0=00=$ wenig, 255=ff=knallrot), 8 bits für Grün, 8 bits für Blau. Z.B.  $#$  ff 00 00,  $#$  fd d7 4b  $(0.12 \times 10^{-11})$ 

つのへ

## Rastergraphik vs Vektorgraphik

Rastergraphik: (engl. Bitmap): Bild besteht aus Pixeln. jpeg, png, gif, bmp, tiff...

Vektorgrafik nicht pixelbasiert. svg, ps, eps, pdf, ai, cdr, tikz....

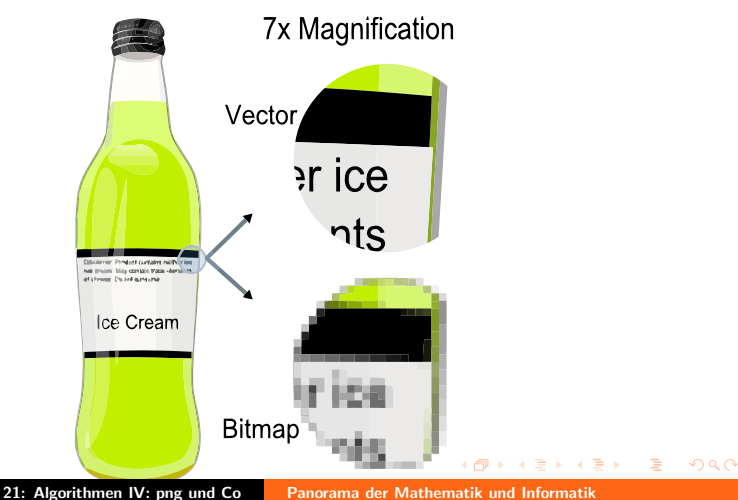

### Ein einfaches Bild, als pdf gespeichert. Reinzoomen!

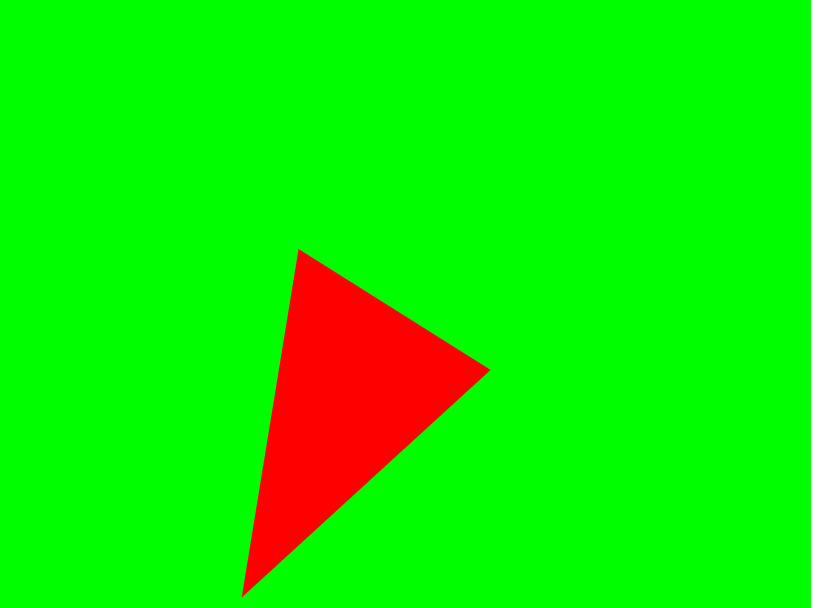

#### Inhalt der pdf-Datei:

%PDF-1.4 3 0 obj  $<<$  /Length 4 0 R /Filter /FlateDecode  $>$ stream dfjkhgsdfkhsdfjkjhgksdfjh endstream endobj 4 0 obj 101 endobj 2 0 obj  $<<$ /ExtGState <<  $/a0$  <  $C$  /CA 1 /ca 1 >>  $>$  $\gt$ endobj 5 0 obj  $<<$  /Type /Page /Parent 1 0 R /MediaBox [ 0 0 267.428558 221.714279 ] /Contents 3 0 R  $/G$ roup  $<<$ /Type /Group /S /Transparency /CS /DeviceRGB  $>$ /Resources 2 0 R  $\gt$ endobj

1 0 obj << /Type /Pages /Kids [ 5 0 R ] /Count 1  $>$ endobj 6 0 obj << /Creator (cairo 1.10.2 (http://cairographics.org)) /Producer (cairo 1.10.2 (http://cairographics.org))  $>$ endobj 7 0 obj  $<<$  /Type /Catalog /Pages 1 0 R  $>$ endobj xref 0 8 0000000000 65535 f 0000000501 00000 n 0000000215 00000 n 0000000015 00000 n 0000000193 00000 n 0000000287 00000 n 0000000566 00000 n 0000000693 00000 n trailer  $<<$  /Size 8 /Root 7 0 R /Info 6 0 R  $>$ startxref 745 %%EOF

メロメ メ母メ メミメ メミメー

 $\equiv$ 

### Dasselbe Bild als png gespeichert:

### Dasselbe Bild als jpeg gespeichert:

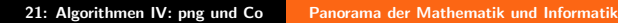

#### Ein vergrößerter Ausschnitt des jpeg-Bilds:

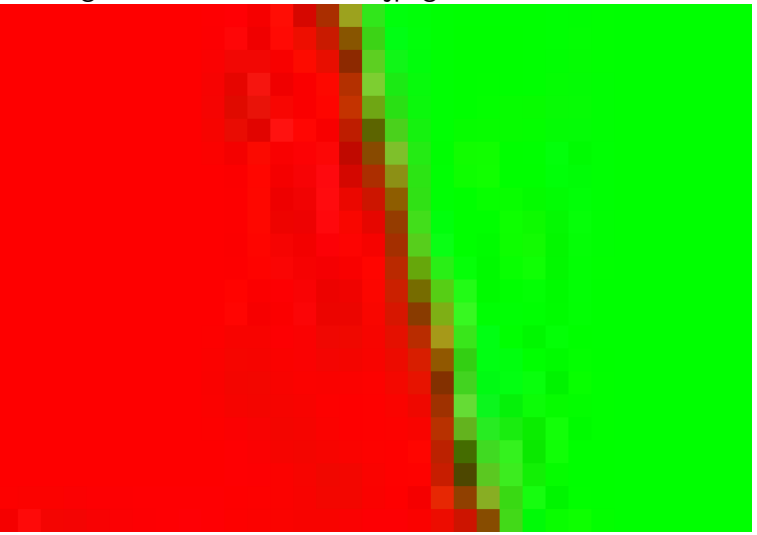

イロメ イ団 メイモメ イモメー

 $\equiv$ 

 $299$ 

## PNG:

Zwei Phasen beim Speichern eines Bildes:

- ▶ Filtern (Hier: rate nächsten Farbwert, speichere Differenz)
- ▶ Komprimieren (erst LZ77, dann Huffman-Coding)

イロメ イタメ イチメ イチメー

 $\equiv$ 

## PNG:

Zwei Phasen beim Speichern eines Bildes:

- ▶ Filtern (Hier: rate nächsten Farbwert, speichere Differenz)
- ▶ Komprimieren (erst LZ77, dann Huffman-Coding)

1. Filtern: Durchlaufe das Bild zeilenweise Pixel für Pixel. Rate die Farbe des aktuellen Pixels X aus den Nachbarn.

### Vier Varianten:

An Stelle X: (A,B,C bereits bekannt)

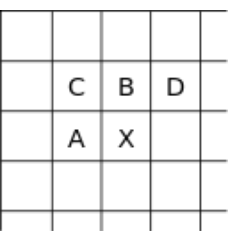

- $\blacktriangleright$  Rate: A.
- $\blacktriangleright$  Rate: B.
- Rate:  $\frac{1}{2}(A+B)$ ,

イロメ イ押 トラ ミトラ ミント

 $\equiv$ 

## PNG:

Zwei Phasen beim Speichern eines Bildes:

- ▶ Filtern (Hier: rate nächsten Farbwert, speichere Differenz)
- ▶ Komprimieren (erst LZ77, dann Huffman-Coding)

1. Filtern: Durchlaufe das Bild zeilenweise Pixel für Pixel. Rate die Farbe des aktuellen Pixels X aus den Nachbarn.

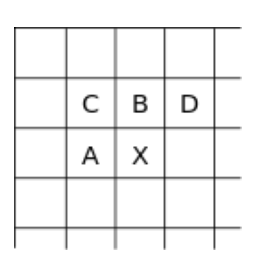

### Vier Varianten:

An Stelle X: (A,B,C bereits bekannt)

- $\blacktriangleright$  Rate: A.
- $\blacktriangleright$  Rate: B.
- Rate:  $\frac{1}{2}(A+B)$ ,
- ▶ Rate: Wert, der der am nächsten an  $p = A + B - C$  ist.

Speichere die Differenz zwischen geratenem und korrektem Wert.

 $290$ 

Warum ist das klug? In Bildern oft **oder** oder

 $4.60 \times 4.70 \times 4.70 \times$ 

 $\Omega$ 

Anderung (Differenz) von links nach rechts z.B.: 111111111... (Farbverläufe zeigen evtl. mehr Regelmäßigkeit als Farbwerte)

Warum ist das klug? In Bildern oft **oder** oder

つのへ

Anderung (Differenz) von links nach rechts z.B.: 111111111... (Farbverläufe zeigen evtl. mehr Regelmäßigkeit als Farbwerte)

### 2. Komprimieren. Zunächst LZ77-Algorithmus:

Prinzip: Lesen wir einen String zum zweiten Mal, dann wird nur der Verweis gespeichert: Siehe Wort Nummer 44.

Genauer (dies ist nur ein einfach zu erklärendes Schema, das wahre Verfahren ist ein wenig komplizierter):

- 1. Lese String von links nach rechts, Zeichen für Zeichen.
- 2. Solange das aktuelle Wort bereits bekannt ist: weiterlesen.
- 3. Ist das aktuelle Wort unbekannt, wird es in einem Wörterbuch gespeichert, in der Form (Nummer, Nummerbekanntes-Wort letzter-Buchstabe). Aktuelles Wort :=  $\varnothing$ , weiterlesen (weiter bei 1.) イロト イ押 トイチト イチト

Erstes Wort: A. Unbekannt, also: Wort  $1 = A$ .

#### A|ABABBBABAABABBBABBABB

a mills.

 $A \cap B$  is a defined by  $A \cap B$  is a defined by

 $\equiv$ 

Erstes Wort: A. Unbekannt, also: Wort  $1 = A$ .

#### A|ABABBBABAABABBBABBABB

Zweites Wort: A. Bekannt, nichts tun.

A|ABABBBABAABABBBABBABB

 $\mathcal{A}$  and  $\mathcal{A}$  in the set of  $\mathbb{R}$  is a set of  $\mathbb{R}$  is a set of  $\mathbb{R}$ 

つくい

Erstes Wort: A. Unbekannt, also: Wort  $1 = A$ .

#### A|ABABBBABAABABBBABBABB

Zweites Wort: A. Bekannt, nichts tun.

A|ABABBBABAABABBBABBABB

Drittes Wort: AB. Unbekannt, also: Wort  $2 = 1B$  (= Wort 1-B).

A|AB|ABBBABAABABBBABBABB

 $\mathcal{A}$  and  $\mathcal{A}$  in the set of  $\mathbb{R}$  is a set of  $\mathbb{R}$  is a set of  $\mathbb{R}$ 

つくい

Erstes Wort: A. Unbekannt, also: Wort  $1 = A$ .

#### A|ABABBBABAABABBBABBABB

Zweites Wort: A. Bekannt, nichts tun.

A|ABABBBABAABABBBABBABB

Drittes Wort: AB. Unbekannt, also: Wort  $2 = 1B$  (= Wort 1-B).

### A|AB|ABBBABAABABBBABBABB

Viertes Wort: A. Bekannt. Fünftes Wort: AB, Bekannt. Sechstes Wort ABB, unbekannt: also Wort  $3 = 2B$ .

### A|AB|ABB|BABAABABBBABBABB

イ押 トラ ミトラ ミトー

#### A|AB|ABB|B|ABAABABBBABBABB

K ロン K 御 > K ミン K ミン ニョ

A|AB|ABB|B|ABAABABBBABBABB

Achtes Wort: A. Neuntes Wort: AB. Zehntes Wort: ABA, unbekannt: Wort  $5 = 2A$ .

A|AB|ABB|B|ABA|ABABBBABBABB

マーター マーティング

 $\equiv$ 

#### A|AB|ABB|B|ABAABABBBABBABB

Achtes Wort: A. Neuntes Wort: AB. Zehntes Wort: ABA, unbekannt: Wort  $5 = 2A$ .

### A|AB|ABB|B|ABA|ABABBBABBABB

Usw.

A|AB|ABB|B|ABA|ABAB|BB|ABBA|BB

(Das letzte Wort BB ist bekannt, speichern wir trotzdem.) Also:

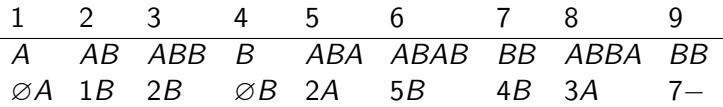

マーター マーティング

つくい

#### A|AB|ABB|B|ABAABABBBABBABB

Achtes Wort: A. Neuntes Wort: AB. Zehntes Wort: ABA, unbekannt: Wort  $5 = 2A$ .

### A|AB|ABB|B|ABA|ABABBBABBABB

Usw.

A|AB|ABB|B|ABA|ABAB|BB|ABBA|BB

(Das letzte Wort BB ist bekannt, speichern wir trotzdem.) Also:

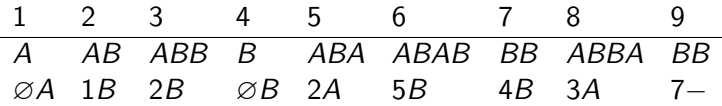

Wir speichern: ∅A als (000, 0), 1B als (001, 1), 2B als (010, 1),  $\varnothing$ B als (000, 1), 2A als (010, 0) usw. Also:

 $(000, 0), (001, 1), (010, 1), (000, 1), (010, 0), (101, 1), (100, 1), (011, 0), (111, -)$ 

イロメ イ押 トラ チャラ モト

Dekodieren:

```
(000, 0), (001, 1), (010, 1), (000, 1), (010, 0), (101, 1), (100, 1), (011, 0), (111, -)
```

```
Wort 1: A, also A|.
```
 $(0,1)$   $(0,1)$   $(0,1)$   $(1,1)$   $(1,1)$   $(1,1)$   $(1,1)$ 

 $\equiv$ 

Dekodieren:

```
(000, 0), (001, 1), (010, 1), (000, 1), (010, 0), (101, 1), (100, 1), (011, 0), (111, -)
```
Wort 1: A, also A|. Wort 2: 1B, also AB, also A|AB|. (nicht AB!)

イロト イ押 トイチ トイチャー

 $\equiv$ 

Dekodieren:

```
(000, 0), (001, 1), (010, 1), (000, 1), (010, 0), (101, 1), (100, 1), (011, 0), (111, -)
```
Wort 1: A, also A|. Wort 2: 1B, also  $AB$ , also  $A|AB|$ . (nicht AB!) Wort 3: 2B, also ABB, also A|AB|ABB.

イロメ イタメ イチメ イチメー

医

Dekodieren:

```
(000, 0), (001, 1), (010, 1), (000, 1), (010, 0), (101, 1), (100, 1), (011, 0), (111, -)
```

```
Wort 1: A, also A|.
Wort 2: 1B, also AB, also A|AB|. (nicht AB!)
Wort 3: 2B, also ABB, also A|AB|ABB.
Wort 4: ∅B, also B, also A|AB|ABB|B.
```
メタトメ ミトメ ミト

Dekodieren:

```
(000, 0), (001, 1), (010, 1), (000, 1), (010, 0), (101, 1), (100, 1), (011, 0), (111, -)
```
Wort 1: A, also A|. Wort 2: 1B, also AB, also A|AB|. (nicht AB!) Wort 3: 2B, also ABB, also A|AB|ABB. Wort 4: ∅B, also B, also A|AB|ABB|B. Wort 5: 2A, also ABA, also A|AB|ABB|B|ABA.

マーター マーティング

Dekodieren:

```
(000, 0), (001, 1), (010, 1), (000, 1), (010, 0), (101, 1), (100, 1), (011, 0), (111, -)
```
Wort 1: A, also A|. Wort 2: 1B, also AB, also A|AB|. (nicht AB!) Wort 3: 2B, also ABB, also A|AB|ABB. Wort 4: ∅B, also B, also A|AB|ABB|B. Wort 5: 2A, also ABA, also A|AB|ABB|B|ABA. Wort 6: 5B, also ABAB, also A|AB|ABB|B|ABA|ABAB.

マーター マーティング

Dekodieren:

```
(000, 0), (001, 1), (010, 1), (000, 1), (010, 0), (101, 1), (100, 1), (011, 0), (111, -)
```
Wort 1: A, also A|. Wort 2: 1B, also AB, also A|AB|. (nicht AB!) Wort 3: 2B, also ABB, also A|AB|ABB. Wort 4: ∅B, also B, also A|AB|ABB|B. Wort 5: 2A, also ABA, also A|AB|ABB|B|ABA. Wort 6: 5B, also ABAB, also A|AB|ABB|B|ABA|ABAB. Wort 7: 4B, also BB, also A|AB|ABB|B|ABA|ABAB|BB.

マーター マーティング

Dekodieren:

```
(000, 0), (001, 1), (010, 1), (000, 1), (010, 0), (101, 1), (100, 1), (011, 0), (111, -)
```
Wort 1: A, also A|. Wort 2: 1B, also AB, also A|AB|. (nicht AB!) Wort 3: 2B, also ABB, also A|AB|ABB. Wort 4: ∅B, also B, also A|AB|ABB|B. Wort 5: 2A, also ABA, also A|AB|ABB|B|ABA. Wort 6: 5B, also ABAB, also A|AB|ABB|B|ABA|ABAB. Wort 7: 4B, also BB, also A|AB|ABB|B|ABA|ABAB|BB. Wort 8: 3A, also ABBA, also A|AB|ABB|B|ABA|ABAB|BB|ABBA.

イロト イ団ト イモト イモトー

Dekodieren:

```
(000, 0), (001, 1), (010, 1), (000, 1), (010, 0), (101, 1), (100, 1), (011, 0), (111, -)
```
Wort 1: A, also A|. Wort 2: 1B, also AB, also A|AB|. (nicht AB!) Wort 3: 2B, also ABB, also A|AB|ABB. Wort 4: ∅B, also B, also A|AB|ABB|B. Wort 5: 2A, also ABA, also A|AB|ABB|B|ABA. Wort 6: 5B, also ABAB, also A|AB|ABB|B|ABA|ABAB. Wort 7: 4B, also BB, also A|AB|ABB|B|ABA|ABAB|BB. Wort 8: 3A, also ABBA, also A|AB|ABB|B|ABA|ABAB|BB|ABBA. Wort 9: 7−, also BB−, also A|AB|ABB|B|ABA|ABAB|BB|ABBA|BB.

 $(1, 1)$   $(1, 1)$   $(1, 1)$   $(1, 1)$   $(1, 1)$   $(1, 1)$   $(1, 1)$   $(1, 1)$   $(1, 1)$ 

Dekodieren:

```
(000, 0), (001, 1), (010, 1), (000, 1), (010, 0), (101, 1), (100, 1), (011, 0), (111, -)
```
Wort 1: A, also A|. Wort 2: 1B, also AB, also A|AB|. (nicht AB!) Wort 3: 2B, also ABB, also A|AB|ABB. Wort 4: ∅B, also B, also A|AB|ABB|B. Wort 5: 2A, also ABA, also A|AB|ABB|B|ABA. Wort 6: 5B, also ABAB, also A|AB|ABB|B|ABA|ABAB. Wort 7: 4B, also BB, also A|AB|ABB|B|ABA|ABAB|BB. Wort 8: 3A, also ABBA, also A|AB|ABB|B|ABA|ABAB|BB|ABBA. Wort 9: 7−, also BB−, also A|AB|ABB|B|ABA|ABAB|BB|ABBA|BB.

Das hier zeigt die Idee, ist einfach zu erklären und zu analysieren.

Wenn man dies verstanden hat, ist die reale Variante schnell zu verstehen.  $(1, 1)$   $(1, 1)$   $(1, 1)$   $(1, 1)$   $(1, 1)$   $(1, 1)$   $(1, 1)$   $(1, 1)$   $(1, 1)$ 

LZ77 jetzt echt:

Speichere statt der Wörterbuchnummer gesehene Wörter als: Position, Länge.

"Position  $n$ " heißt: gehe  $n$  Zeichen zurück.

Merke Dir aber alle bereits gesehenen Wörter (nicht nur die im Wörterbuch).

Hier am Beispiel erklärt (Pseudocode u.a. siehe wikipedia)

Komprimiere AACAACABCABAAAC.

マーター マーティング

<span id="page-38-0"></span>LZ77 jetzt echt:

Speichere statt der Wörterbuchnummer gesehene Wörter als: Position, Länge.

"Position n" heißt: gehe n Zeichen zurück.

Merke Dir aber alle bereits gesehenen Wörter (nicht nur die im Wörterbuch).

Hier am Beispiel erklärt (Pseudocode u.a. siehe wikipedia)

Komprimiere AACAACABCABAAAC.

Erstes Wort: A. Kam noch nicht vor, also speichern: (0,0,A).

A|ACAACABCABAAAC

Zweites Wort A, kam schon vor, nichts tun.

A|ACAACABCABAAAC

Drittes Wort AC, kam noch nicht vor, also speichern: (1,1,C):

イロト イ押 トイチ トイチャー

LZ77 jetzt echt:

Speichere statt der Wörterbuchnummer gesehene Wörter als: Position, Länge.

"Position n" heißt: gehe n Zeichen zurück.

Merke Dir aber alle bereits gesehenen Wörter (nicht nur die im Wörterbuch).

Hier am Beispiel erklärt (Pseudocode u.a. siehe wikipedia)

Komprimiere AACAACABCABAAAC.

Erstes Wort: A. Kam noch nicht vor, also speichern: (0,0,A).

A|ACAACABCABAAAC

Zweites Wort A, kam schon vor, nichts tun.

### A|ACAACABCABAAAC

Drittes Wort AC, kam noch nicht vor, also speichern: (1,1,C): Das Wort an Position 1 der Länge 1 i[st](#page-38-0) A, also ist ["AC" gespeichert.](#page-0-0)  $000$ 

Viertes Wort A, kam schon vor, nichts tun.

### A|AC|AACABCABAAAC

Fünftes Wort AA, kam schon vor (obwohl nicht im Wörterbuch!).

マーター マーティング エー・エー

 $\equiv$ 

<span id="page-41-0"></span>Viertes Wort A, kam schon vor, nichts tun.

A|AC|AACABCABAAAC

Fünftes Wort AA, kam schon vor (obwohl nicht im Wörterbuch!).

A|AC|AACABCABAAAC

Sechstes Wort AAC, kam schon vor, nichts tun.

A|AC|AACABCABAAAC

Siebtes Wort AACA, kam schon vor (!)

イター・イモン イモン

 $\equiv$ 

Viertes Wort A, kam schon vor, nichts tun.

A|AC|AACABCABAAAC

Fünftes Wort AA, kam schon vor (obwohl nicht im Wörterbuch!).

A|AC|AACABCABAAAC

Sechstes Wort AAC, kam schon vor, nichts tun.

A|AC|AACABCABAAAC

Siebtes Wort AACA, kam schon vor (!)

A|AC|AACABCABAAAC

Achtes Wort AACAB, neu, also speichern: (3,4,B). (! unser AACA ist um 3 gegen das erste AACA) verschoben[!\)](#page-41-0)  $299$ 

C, CA, CAB kamen schon vor. CABA ist neu, also speichern:  $(3,3,A)$ .

### A|AC|AACAB|CABA|AAC

A, AA kamen schon vor. AAC auch schon, ist aber letztes Wort, also speichern: (12,3,/).

 $\mathcal{A} \left( \overline{m} \right) \leftarrow \mathcal{A} \left( \overline{m} \right) \leftarrow \mathcal{A} \left( \overline{m} \right) \leftarrow \mathcal{A}$ 

 $\equiv$ 

C, CA, CAB kamen schon vor. CABA ist neu, also speichern:  $(3,3,A)$ .

### A|AC|AACAB|CABA|AAC

A, AA kamen schon vor. AAC auch schon, ist aber letztes Wort, also speichern:  $(12,3,/)$ .

Rückübersetzen:

```
(0,0,A) (1,1,C) (3,4,B) (3,3,A) (12,3,4):
```
A

 $\mathcal{A} \cap \overline{\mathcal{B}} \rightarrow \mathcal{A} \subset \mathbb{R} \rightarrow \mathcal{A} \subset \mathbb{R} \rightarrow \mathbb{R}$ 

 $\equiv$ 

C, CA, CAB kamen schon vor. CABA ist neu, also speichern:  $(3,3,A)$ .

### A|AC|AACAB|CABA|AAC

A, AA kamen schon vor. AAC auch schon, ist aber letztes Wort, also speichern:  $(12,3,/)$ .

Rückübersetzen:

 $(0,0,A)$   $(1,1,C)$   $(3,4,B)$   $(3,3,A)$   $(12,3,/):$ A AC

 $\mathcal{A} \cap \overline{\mathcal{B}} \rightarrow \mathcal{A} \subset \mathbb{R} \rightarrow \mathcal{A} \subset \mathbb{R} \rightarrow \mathbb{R}$ 

 $\equiv$ 

C, CA, CAB kamen schon vor. CABA ist neu, also speichern:  $(3,3,A)$ .

### A|AC|AACAB|CABA|AAC

A, AA kamen schon vor. AAC auch schon, ist aber letztes Wort, also speichern:  $(12,3,/)$ .

Rückübersetzen:

 $(0,0,A)$   $(1,1,C)$   $(3,4,B)$   $(3,3,A)$   $(12,3,4)$ : A AC AACAB

 $\mathcal{A} \cap \overline{\mathcal{B}} \rightarrow \mathcal{A} \subset \mathbb{R} \rightarrow \mathcal{A} \subset \mathbb{R} \rightarrow \mathbb{R}$ 

 $\equiv$ 

C, CA, CAB kamen schon vor. CABA ist neu, also speichern:  $(3,3,A)$ .

### A|AC|AACAB|CABA|AAC

A, AA kamen schon vor. AAC auch schon, ist aber letztes Wort, also speichern:  $(12,3,/)$ .

Rückübersetzen:

 $(0,0,A)$   $(1,1,C)$   $(3,4,B)$   $(3,3,A)$   $(12,3,4)$ :

A AC AACAB CABA

 $\mathcal{A}$  and  $\mathcal{A}$  in the set of  $\mathbb{R}$  is a set of  $\mathbb{R}$  is a set of  $\mathbb{R}$  is a set of  $\mathbb{R}$ 

 $\equiv$ 

C, CA, CAB kamen schon vor. CABA ist neu, also speichern:  $(3,3,A)$ .

### A|AC|AACAB|CABA|AAC

A, AA kamen schon vor. AAC auch schon, ist aber letztes Wort, also speichern:  $(12,3,/)$ .

Rückübersetzen:

 $(0,0,A)$   $(1,1,C)$   $(3,4,B)$   $(3,3,A)$   $(12,3,4)$ :

A AC AACAB CABA AAC

 $\mathcal{A}$  and  $\mathcal{A}$  in the set of  $\mathbb{R}$  is a set of  $\mathbb{R}$  is a set of  $\mathbb{R}$  is a set of  $\mathbb{R}$ 

 $\equiv$ 

Komprimiere ABABABABAB.

Erstes Wort A, also (0,0,A)

#### A|BABABABAB

Zweites Wort B, also (0,0,B)

### AB|ABABABAB

A, AB, ABA, ABAB... kam schon vor! Also: (2,8,/)

オター・オティ オティー

医

つくい

Komprimiere ABABABABAB.

Erstes Wort A, also (0,0,A)

### A|BABABABAB

Zweites Wort B, also (0,0,B)

### AB|ABABABAB

A, AB, ABA, ABAB... kam schon vor! Also: (2,8,/)

R¨uck¨ubersetzen: (0,0,A) (0,0,B) (2,8,/):

A

 $A \cap \overline{A} \cup A \cup \overline{A} \cup A \cup \overline{A} \cup A$ 

医

つくい

Komprimiere ABABABABAB.

Erstes Wort A, also (0,0,A)

#### A|BABABABAB

Zweites Wort B, also (0,0,B)

### AB|ABABABAB

A, AB, ABA, ABAB... kam schon vor! Also: (2,8,/)

Rückübersetzen:  $(0,0,A)$   $(0,0,B)$   $(2,8,/)$ :

A B

 $\mathcal{A} \left( \overline{m} \right) \leftarrow \mathcal{A} \left( \overline{m} \right) \leftarrow \mathcal{A} \left( \overline{m} \right) \leftarrow \mathcal{A}$ 

医

Komprimiere ABABABABAB.

Erstes Wort A, also (0,0,A)

#### A|BABABABAB

Zweites Wort B, also (0,0,B)

### AB|ABABABAB

A, AB, ABA, ABAB... kam schon vor! Also: (2,8,/)

Rückübersetzen:  $(0,0,A)$   $(0,0,B)$   $(2,8,/)$ :

A B A

 $A \cap B$  is a defined by  $A \cap B$  is a defined by

医

Komprimiere ABABABABAB.

Erstes Wort A, also (0,0,A)

#### A|BABABABAB

Zweites Wort B, also (0,0,B)

### AB|ABABABAB

A, AB, ABA, ABAB... kam schon vor! Also: (2,8,/)

Rückübersetzen:  $(0,0,A)$   $(0,0,B)$   $(2,8,/)$ :

A B AB

 $A \cap B$  is a defined by  $A \cap B$  is a defined by

医

Komprimiere ABABABABAB.

Erstes Wort A, also (0,0,A)

#### A|BABABABAB

Zweites Wort B, also (0,0,B)

### AB|ABABABAB

A, AB, ABA, ABAB... kam schon vor! Also: (2,8,/)

Rückübersetzen:  $(0,0,A)$   $(0,0,B)$   $(2,8,/)$ :

A B ABA

 $A \cap B$  is a defined by  $A \cap B$  is a defined by

医

Komprimiere ABABABABAB.

Erstes Wort A, also (0,0,A)

#### A|BABABABAB

Zweites Wort B, also (0,0,B)

### AB|ABABABAB

A, AB, ABA, ABAB... kam schon vor! Also: (2,8,/)

Rückübersetzen:  $(0,0,A)$   $(0,0,B)$   $(2,8,/)$ :

A B ABAB

イタン イミン イミン

医

Komprimiere ABABABABAB.

Erstes Wort A, also (0,0,A)

#### A|BABABABAB

Zweites Wort B, also (0,0,B)

### AB|ABABABAB

A, AB, ABA, ABAB... kam schon vor! Also: (2,8,/)

Rückübersetzen:  $(0,0,A)$   $(0,0,B)$   $(2,8,/)$ :

A B ABABA

イタン イミン イミン

医

Komprimiere ABABABABAB.

Erstes Wort A, also (0,0,A)

#### A|BABABABAB

Zweites Wort B, also (0,0,B)

### AB|ABABABAB

A, AB, ABA, ABAB... kam schon vor! Also: (2,8,/)

Rückübersetzen:  $(0,0,A)$   $(0,0,B)$   $(2,8,/)$ :

A B ABABAB

イタン イミン イミン

医

Komprimiere ABABABABAB.

Erstes Wort A, also (0,0,A)

#### A|BABABABAB

Zweites Wort B, also (0,0,B)

### AB|ABABABAB

A, AB, ABA, ABAB... kam schon vor! Also: (2,8,/)

Rückübersetzen:  $(0,0,A)$   $(0,0,B)$   $(2,8,/)$ :

A B ABABABA

オター・オティ オティー

医

つくい

Komprimiere ABABABABAB.

Erstes Wort A, also (0,0,A)

#### A|BABABABAB

Zweites Wort B, also (0,0,B)

### AB|ABABABAB

A, AB, ABA, ABAB... kam schon vor! Also: (2,8,/)

Rückübersetzen:  $(0,0,A)$   $(0,0,B)$   $(2,8,/)$ :

A B ABABABAB

オター・オティ オティー

医

つくい

...zurück zum Komprimieren bei png. Nächster Schritt:

Huffman coding: Speichere häufige Symbole mit wenig Bits. Beispiel: Nachricht: 11112233455555666666

Naiv: 20 Zeichen. 8 Bits pro Zeichen macht 160 Bits.

Normal: Nur 6 verschiedene Zeichen, also nur 3 Bits pro Zeichen nötig. Also  $20 \cdot 3 = 60$  Bit Speicherbedarf.

Clever: Huffman-codiert:

•◦|•◦|•◦|•◦|•◦◦|•◦◦|•◦◦◦|•◦◦◦|◦◦◦◦|••|••|••|••|••|◦•|◦•|◦•|◦•|◦•|◦•|

 $4 \cdot 2 + 2 \cdot 3 + 2 \cdot 4 + 1 \cdot 4 + 5 \cdot 2 + 6 \cdot 2 = 48$  Bit Speicher. Im Schnitt 2,4 Bit pro Wort.

 $(1, 1)$   $(1, 1)$   $(1, 1)$   $(1, 1)$   $(1, 1)$   $(1, 1)$   $(1, 1)$   $(1, 1)$   $(1, 1)$   $(1, 1)$   $(1, 1)$ 

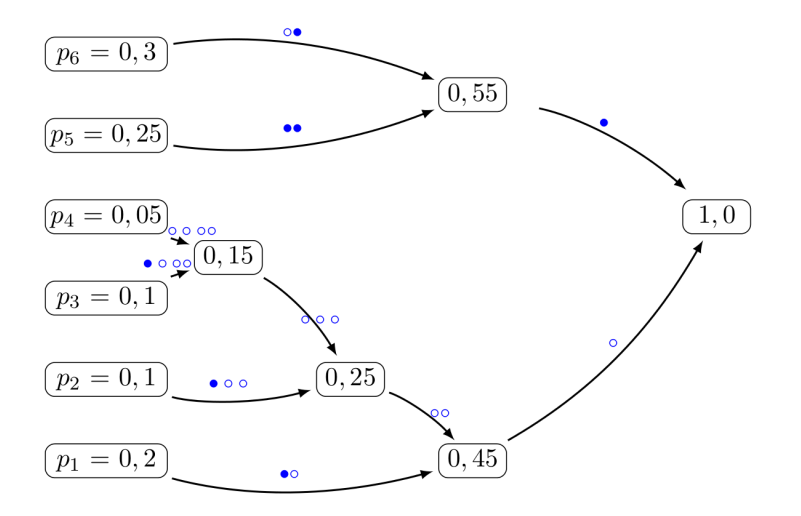

 $299$ 

# png vs jpg vs gif vs ...

png speichert verlustfrei (lossless, keine Information geht verloren).

Es kann auch stärker komprimieren, wenn man verlustbehaftetes (lossy) Komprimieren vorwählt: Dann wird die Zahl der Farben reduziert.

Die Leistung (Komprimierungsgrad) lässt sich daher schwierig vergleichen. jpeg ist lossy, aber klein, insbesondere bei Fotos. png ist verlustfrei und klein bei wenigen Farben (s.o.), aber groß bei vielen Farben (Fotos!)

オター・オティ オティー

# png vs jpg vs gif vs ...

png speichert verlustfrei (lossless, keine Information geht verloren).

Es kann auch stärker komprimieren, wenn man verlustbehaftetes (lossy) Komprimieren vorwählt: Dann wird die Zahl der Farben reduziert.

Die Leistung (Komprimierungsgrad) lässt sich daher schwierig vergleichen. jpeg ist lossy, aber klein, insbesondere bei Fotos. png ist verlustfrei und klein bei wenigen Farben (s.o.), aber groß bei vielen Farben (Fotos!)

 $\mathsf{png}$  to  $\mathsf{gif}$ :  $\mathsf{png}$  kann  $2^{24}$  Farben,  $\mathsf{gif}$  nur  $2^8$ . Daher wird beim Konvertieren die Datei evtl. kleiner, aber lossy! Dafür kann gif Animationen.

Andere Formate wie tiff enthalten viel mehr Informationen (sehr viele Farben, mehrere Ebenen ("layer"), Transparenz, cmyk, Metadaten...), sind dafür größer. イロメ イタメ イチメ イチメー

Nebenbei... wofür stehen die Abkürzungen?

 $\blacktriangleright$  pdf:

 $A = \overline{A} + \overline{A} + \$ 

医

Nebenbei... wofür stehen die Abkürzungen?

- $\triangleright$  pdf: portable document format
- $\blacktriangleright$  png:

メタメ メミメ メミメー

 $\equiv$ 

Nebenbei... wofür stehen die Abkürzungen?

- $\triangleright$  pdf: portable document format
- $\triangleright$  png: portable network graphics
- $\blacktriangleright$  gif:

 $\mathcal{A}$  and  $\mathcal{A}$  in the set of  $\mathbb{R}$  is a set of  $\mathbb{R}$  is a set of  $\mathbb{R}$ 

医

Nebenbei... wofür stehen die Abkürzungen?

- $\triangleright$  pdf: portable document format
- $\triangleright$  png: portable network graphics
- $\triangleright$  gif: graphics interchange format

 $\blacktriangleright$  jpg:

 $\mathcal{A}$  and  $\mathcal{A}$  in the set of  $\mathbb{R}$  is a set of  $\mathbb{R}$  is a set of  $\mathbb{R}$  is a set of  $\mathbb{R}$ 

 $\equiv$ 

Nebenbei... wofür stehen die Abkürzungen?

- $\triangleright$  pdf: portable document format
- $\triangleright$  png: portable network graphics
- $\triangleright$  gif: graphics interchange format
- $\triangleright$  jpg: joint photographic experts group

 $\mathcal{A}$  and  $\mathcal{A}$  in the set of  $\mathbb{R}$  is a set of  $\mathbb{R}$  is a set of  $\mathbb{R}$  is a set of  $\mathbb{R}$